## **Recover Lost License**

## **To recover a lost License / Serial Number**

## **Go To:**

<https://www.wnsoft.com/en/pte-av-studio/lost-license-key/?result=1>

From: <https://docs.pteavstudio.com/>- **PTE AV Studio**

Permanent link: **<https://docs.pteavstudio.com/en-us/10.0/lostlicense/main>**

Last update: **2022/12/19 11:48**

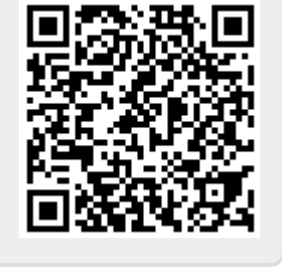